# **TD 4 -** CONCEPTION D'UN MICROPROCESSEUR

#### Ce TD est prévu pour <sup>s</sup>'étaler sur deux séances.

On étudie les étapes de l'exécution d'une instruction, le fonctionnement du processeur et particulièrement du circuit de contrôle. Le schéma du processeur LC-2 est rappelé dans la figure 3. Les composants suivants sont fournis : ALU 16-bits, registre 16-bits, banc de registres, mémoire SRAM, chemin de données, et microcontrôleur. Page web: http://www-rocq.inria.fr/\_acohen/teach/archi.html

## **Exercice 4.1 - Contrôle du processeur**

Support : slc2\_\*.lgf pour les 8 pages du circuit du LC-2. Si vous avez lancé DigLog par la commande diglog slc2\_\*.lgf, la page 3 est dédiée au contrôle du processeur et la page 7 joue le rôle d'un panneau de commande.

Pour les quatre questions suivantes, on utilise le schéma du processeur LC-2 (hors gestion des interruptions) de la figure 3. Le travail sur DigLog ne débutera qu'à la question 4.2.1.

Note : les circuits PC, IR, MAR, MDR, <sup>N</sup>, <sup>Z</sup> et <sup>P</sup> sont des registres (bascules D).

Le rôle des signaux de contrôle de la figure 3 est explicité dans la liste suivante.

- *LD.MAR*/1, *LD.MDR*/1, *LD.IR*/1, *LD.REG*/1, *LD.CC*/<sup>1</sup> et *LD.PC*/<sup>1</sup> commandent l'écriture dans les divers registres du LC-2.
- *LD.BEN*/<sup>1</sup> commande l'écriture dans le registre BEN (*branch enable*); ce registre vaut 1 lorsque le branchement doit être pris (si l'instruction courante est un branchement conditionnel).
- *GatePC*/1, *GateMDR*/1, *GateALU*/<sup>1</sup> et *GateMARMX*/<sup>1</sup> commandent les accès en écriture sur le bus.
- *MIO.EN*/<sup>1</sup> doit être mis <sup>à</sup> <sup>1</sup> lorsque l'on souhaite accéder <sup>à</sup> la mémoire, en lecture ou en écriture.
- *R.W*/<sup>1</sup> est mis <sup>à</sup> <sup>0</sup> pour une lecture et <sup>1</sup> pour une écriture en mémoire.
- $ALUK_{/2}$  : 00 pour ADD, 01 pour AND, 10 pour NOT, 11 pour faire « traverser » l'entrée 1 sans calcul.
- *PCMX*/<sup>2</sup> sélectionne l'une des quatre entrées du multiplexeur: de *droite* <sup>à</sup> *gauche*, 00, 01, 10 et 11.
- *MARMX*/<sup>2</sup> sélectionne l'une des trois entrées du multiplexeur : de *gauche* <sup>à</sup> *droite*, 00, 01 et 10 (11 est inutilisé).
- *SR1MX*/<sup>2</sup> sélectionne l'une des quatre entrées du multiplexeur : de *haut* en *bas*, 00 et 01 (10 et 11 ne sont pas utilisés dans cet exercice).

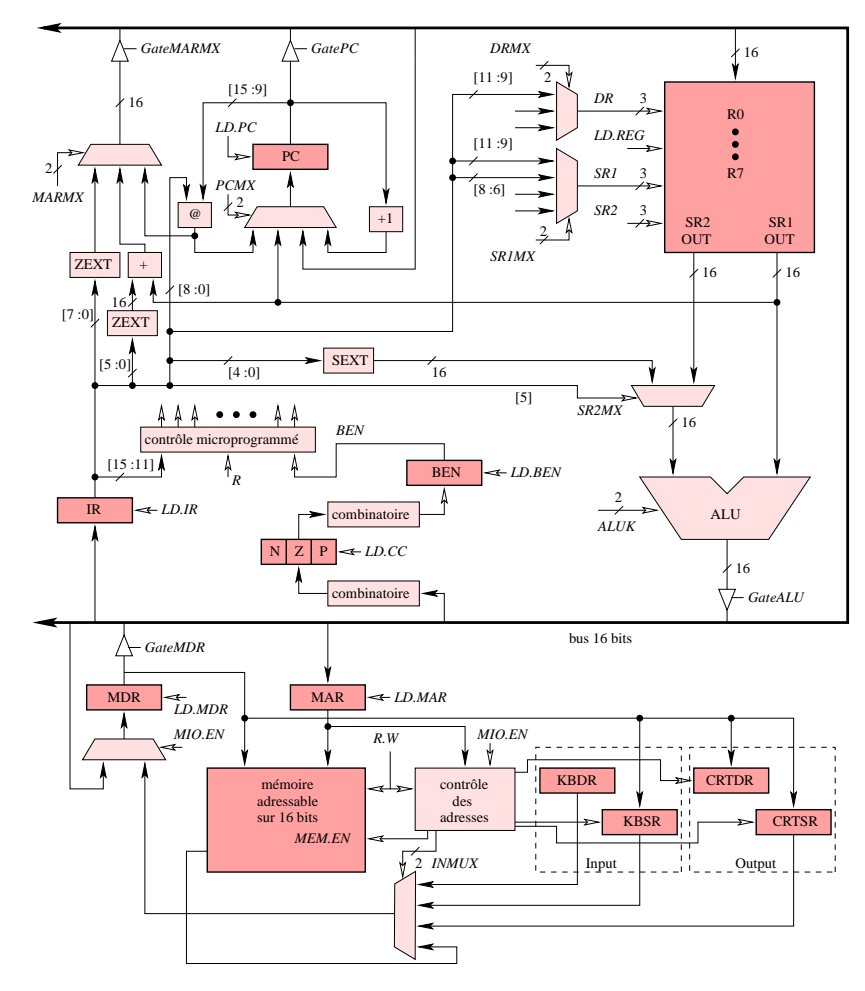

FIG. 3 – Diagramme des blocs du LC-2

- *DRMX*/<sup>2</sup> vaut toujours <sup>0</sup> dans le cadre de cet exercice, il sélectionne le registre destination (signal *DR*) <sup>à</sup> partir de *IR*[<sup>11</sup> : <sup>9</sup>].
- *SR2MX*/<sup>1</sup> est <sup>à</sup> par<sup>t</sup> : ce signal détermine si la deuxième opérande vient du banc des registres ou du champ immédiat, il est par construction égal au bit 5 du registre d'instruction IR et <sup>n</sup>'intervient pas dans la microprogrammation.

### Question 4.1.1

Plusieurs instructions disposent d'une opérande spécifiée sous la forme d'un champ

*immédiat*. Avant de pouvoir être utilisés par le processeur, ces immédiats doivent subir une transformation. Pourquoi ? Pour chaque type d'immédiat, indiquer la transformation qu'il doit subir, et retrouver le circuit correspondant sur le schéma du processeur.

### Question 4.1.2

A partir du format des instructions vu en cours, énumérer les différentes façons de calculer une adresse pour une instruction de chargement. Retrouver les différents composants du circuit du processeur qui interviennent dans le calcul des adresses des instructions de chargement.

### Question 4.1.3

A partir du format des instructions vu en cours, énumérer les différentes façons de calculer l'adresse de destination d'une instruction de branchement. Retrouver les différents composants du circuit du processeur qui interviennent dans le calcul de l'adresse d'une instruction.

### Question 4.1.4

On suppose que  $PC = 0$  et que l'adresse 0 contient le code de l'instruction ADD R1, R2, R3. Retrouver toutes les étapes nécessaires à l'exécution de cette instruction, en commençan<sup>t</sup> par son chargement. Spécifier à chaque fois la valeur des différents signaux de contrôle. Indiquer à quel cycle chaque signal doit être activé, en supposan<sup>t</sup> que l'on commence l'exécution à *<sup>t</sup>* <sup>=</sup> 0. Ensuite, décrire le contrôle de l'exécution de l'instruction sous la forme d'un organigramme.

## **Exercice 4.2 - Microprogrammation des instructions**

On dispose d'un *microcontrôleur* du même type que celui construit au TD précédent. Ce microcontrôleur perme<sup>t</sup> de réaliser le contrôle microprogrammé du LC-2 à l'aide de microinstructions simples et de branchements conditionnels ou non. Il comporte 6 signaux de condition de branchement : le signal *BEN* (qui vaut 1 lorsque le branchement ne doit *pas* être pris) est sélectionné lorsque *Condition*<sub>/3</sub> = 000, et les 5 bits de poids fort du registre d'instruction IR correspondent aux valeurs de *Condition*/<sup>3</sup> de 011 à 111. En sortie, ce microcontrôleur est capable de générer les 23 signaux de contrôle du LC-2. Les adresses des microinstructions sont codées sur <sup>8</sup> bits : *<sup>J</sup>*[<sup>7</sup> : <sup>0</sup>] indique l'adresse de l'instruction suivante en cas de branchement. Le format détaillé des microinstructions — groupées par octets — est le suivant :

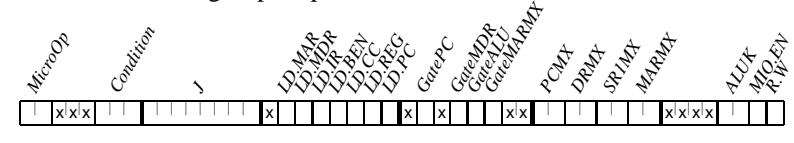

(Les 6 signaux concernant la gestion des interruptions ont été omis de cette version simplifiée.)

### Question 4.2.1

En utilisant ce microséquenceur, réaliser le microprogramme qui perme<sup>t</sup> de contrôler le processeur pour l'exécution de l'instruction ADD ci-dessus. Tester ce microprogramme.

### Question 4.2.2

Écrire l'organigramme de contrôle des instructions AND, BR, STR et LEA, puis compléter le microprogramme précédent pour contrôler l'exécution de ces 4 instructions supplémentaires.

## **Exercice 4.3 - Programmation en assembleur**

On propose d'écrire un petit programme en assembleur, et de l'utiliser pour tester le microprogramme de l'exercice précédent.

### Question 4.3.1

Écrire un programme en assembleur LC-2 correspondant au code <sup>C</sup> suivant, en <sup>n</sup>'utilisant que les instructions de la question 4.2.2 :

```
for (i=0; i<10; i++) {
a[i] = i;}
```
### Question 4.3.2

Écrire le code machine correspondant <sup>à</sup> ce programme assembleur, et vérifier son exécution sur le LC-2.